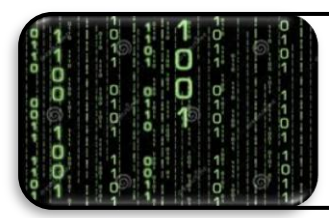

# **ISN**

# **TABLEAU/RECHERCHE D'ELEMENT**

#### **Exercice 2 du TP « Notion de tableau » :**

```
public class MoyennePond {
```

```
/**
   * @param args
   */
  public static void main(String[] args) {
        // TODO Auto-generated method stub
        double[][] tab = new double[2][15];
        System.out.println("Combien de moyennes à entrer ? ");
        int N = Isn.readInt();
        if (N<=15) {
              double S = 0;
              double C=0;
              for (int i=0;i<N;i++) {
                    System.out.println("Nouvelle moyenne : ");
                    tab[0][i] = Isn.readDouble();
                    System.out.println("Nouveau coefficient : ");
                    tab[1][i] = Isn.readDouble();
                    S = S + tab[0][i]*tab[1][i];C = C + tab[1][i];}
              double Moyenne = S/C;
              System.out.println("Moyenne générale : "+Moyenne);
        } else {
              System.out.println("Trop de notes à entrer !");
        }
}
```
## **Exercice 3 : comparaison d'éléments**

- **a)** Ecrire un programme qui remplit un tableau de dimension 15 avec des nombres aléatoires  $49$ compris entre 0 et 20.
- **b)** Afficher les valeurs du tableau de la manière suivant : « élément  $1 = \text{value}$  1> »...
- **c)** Compléter le programme pour donner le nombre d'éléments supérieurs à 10 de ce tableau.
- **d)** Enfin, trouver l'élément maximal de ce tableau.

#### **Exercice 4 : recherche d'une valeur donnée**

Ecrire un algorithme qui permet de rechercher si une valeur donnée est contenue dans un tableau de 20 éléments. Le résultat de cet algorithme est contenu dans une variable de type boolean. Si la valeur est trouvée, il est intéressant également de connaître la position de cette valeur.

### **Exercice 4 : déplacer certains éléments**

On se donne un tableau d'entiers. Ecrire un programme qui range les éléments de ce tableau dans un autre tableau, en mettant les éléments pairs à gauche et les éléments pairs à droite. Même exercice en utilisant un seul tableau.

#### **Exercice 5 : suppression d'un élément**

On veut supprimer, par exemple, l'élément d'indice 2 ; on doit alors décaler les éléments dans les indices supérieurs d'un indice vers la gauche.

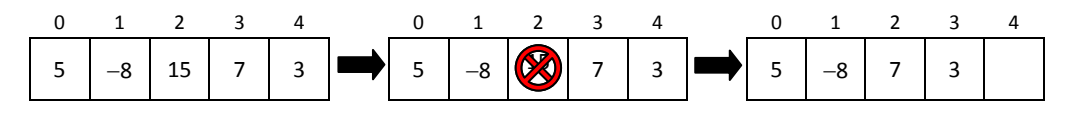

Ecrire un algorithme permettant de supprimer l'élément d'indice 2 dans un tableau de 6 éléments.

Modifier l'algorithme précédent afin de demander à l'utilisateur l'indice à supprimer ; ou encore la valeur à supprimer (il y a donc une recherche d'élément avant de supprimer, prévoir alors le cas ou l'on ne trouve pas l'élément en question).

#### **Exercice 6 : insertion d'un élément**

On veut insérer, par exemple, la valeur 6 en position 2 ; on doit alors décaler les éléments dans les indices supérieurs d'un indice vers la droite. Attention, le tableau ne doit pas être déjà plein !

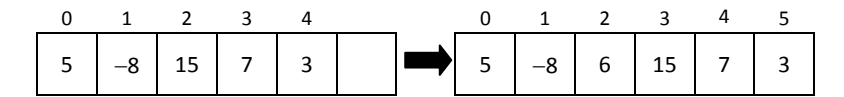

Ecrire un algorithme permettant d'insérer le nombre 6 en position 2 dans un tableau de 6 éléments.

Modifier l'algorithme précédent afin de demander à l'utilisateur la valeur qu'il veut insérer et son rang.